**TUGAS AKHIR**

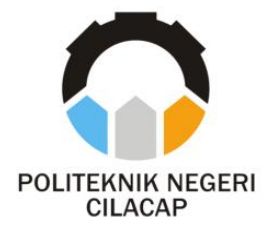

### **SISTEM INFORMASI DONASI DI YAYASAN GERAK SEDEKAH CILACAP**

### *INFORMATION SYSTEM FOR DONATIONS AT GERAK SEDEKAH CILACAP FOUNDATION*

**Oleh**

**SULTONI ROMADHON 20.02.02.034**

**DOSEN PEMBIMBING :**

**RATIH HAFSARAH MAHARRANI, S.Kom., M.Kom. NIDN. 0017098504**

**LINDA PERDANA WANTI, S.Kom., M.Kom. NIDN. 0610108801**

**JURUSAN KOMPUTER DAN BISNIS POLITEKNIK NEGERI CILACAP 2023**

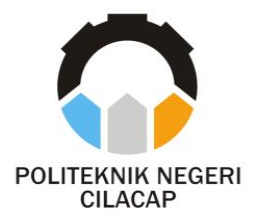

**TUGAS AKHIR**

### **SISTEM INFORMASI DONASI DI YAYASAN GERAK SEDEKAH CILACAP**

### *INFORMATION SYSTEM FOR DONATIONS AT GERAK SEDEKAH CILACAP FOUNDATION*

**Oleh**

**SULTONI ROMADHON 20.02.02.034**

**DOSEN PEMBIMBING :**

**RATIH HAFSARAH MAHARANI, S.Kom., M.Kom. NIDN. 0017098504**

**LINDA PERDANA WANTI, S.Kom., M.Kom. NIDN. 0610108801**

**JURUSAN KOMPUTER DAN BISNIS POLITEKNIK NEGERI CILACAP 2023**

### **SISTEM INFORMASI DONASI DI YAYASAN GERAK SEDEKAH CILACAP**

**Sultoni Romadhon 20.02.02.034**

**Tugas Akhir ini Diajukan Sebagai Salah Satu Syarat Untuk Memperoleh Gelar Ahli Madya (A.Md)**

**di Politeknik Negeri Cilacap**

> Disetujui oleh : **Disetujui oleh :**

Penguji Tugas Akhir:  $\left| \right|$  $1.$ M.Eno. asar

**NIDN. 0601128402** 

**2. <b>M.Kom.**<br>**NIDN.** 0015118803

**NIDNESS** 

2. Nur Wachid Adi Prasetya, S.Kom., 2. Linda Rerda anti, S.Kom., **M.Kom.**<br>**NIDN. 0610108801** 

**M.Kom. NIDNESS OF STREET RUDAY** Mengetahui, EGE Jurusan Komputer dan Bisnis **Mengetahui, Ketua Jurusan Komputer dan Bisnis** Prasetyar h, S.Kom., M. Cs KOMPUTER INNI IDENES 06/19118002 **Dwi Novi Prasetyanti, S.Kom., M. Cs**

**Dosen Pembimbing :**

**Dosen Pembimbing:** 

1. Ratih Hafsarah Maharani, **1. Ram., M. Kom.**<br>**NLDN. 0017098504 NIDN.** 0017

 $\sqrt{2}$ 

i

### **LEMBAR PERNYATAAN KEASLIAN TUGAS AKHIR**

Menyatakan dengan sebenarnya bahwa penulisan Laporan Tugas Akhir ini berdasarkan hasil penelitian, pemikiran dan pemaparan asli penulis sendiri baik dari alat (*hardware*), program dan naskah laporan yang tercantum sebagai bagian dari Laporan Tugas Akhir ini. Jika terdapat karya orang lain, penulis akan mencantumkan sumber secara jelas.

Demikian pernyataan ini saya buat dengan sesungguhnya dan apabila dikemudian hari terdapat penyimpangan dan ketidakbenaran dalam pernyataan ini, maka saya bersedia menerima sanksi akademik berupa pencabutan gelar yang telah diperoleh karena karya tulis ini dan sanksi lain sesuai dengan norma yang berlaku di Perguruan Tinggi ini.

> Cilacap, 21 Juli 2023 Yang Menyatakan,

> > (Sultoni Romadhon) NPM. 20.02.02.034

### **LEMBAR PERNYATAAN PERSETUJUAN PUBLIKASI KARYA ILMIAH UNTUK KEPENTINGAN AKADEMIS**

Sebagai mahasiswa Politeknik Negeri Cilacap, yang bertanda tangan di bawah ini, saya:

Nama : Sultoni Romadhon NPM : 20.02.02.034

Demi pengembangan ilmu pengetahuan, menyetujui untuk memberikan kepada Politeknik Cilacap Hak Bebas Royalti Non-Eksklusif (NonExclusive Royalty Free Right) atas karya ilmiah saya yang berjudul:

### **"Sistem Informasi Donasi di Yayasan Gerak Sedekah Cilacap"**

beserta perangkat yang diperlukan (bila ada). Dengan Hak Bebas Royalti Non-Eksklusif ini, Politeknik Negeri Cilacap berhak menyimpan, mengalihmedia/format-kan, mengelolanya dalam bentuk pangkalan data (database), mendistribusikannya, dan menampilkan/mempublikasikan di Internet atau media lain untuk kepentingan akademis tanpa perlu meminta ijin dari saya selama tetap mencantumkan nama saya sebagai penulis/pencipta. Saya bersedia untuk menanggung secara pribadi, tanpa melibatkan pihak Politeknik Negeri Cilacap, segala bentuk tuntutan hukum yang timbul atas pelanggaran Hak Cipta dalam karya ilmiah saya ini. Demikian pernyataan ini yang saya buat dengan sebenarnya.

> Dibuat di : Cilacap Pada tanggal : 21 Juli 2023 Yang menyatakan,

(Sultoni Romadhon)

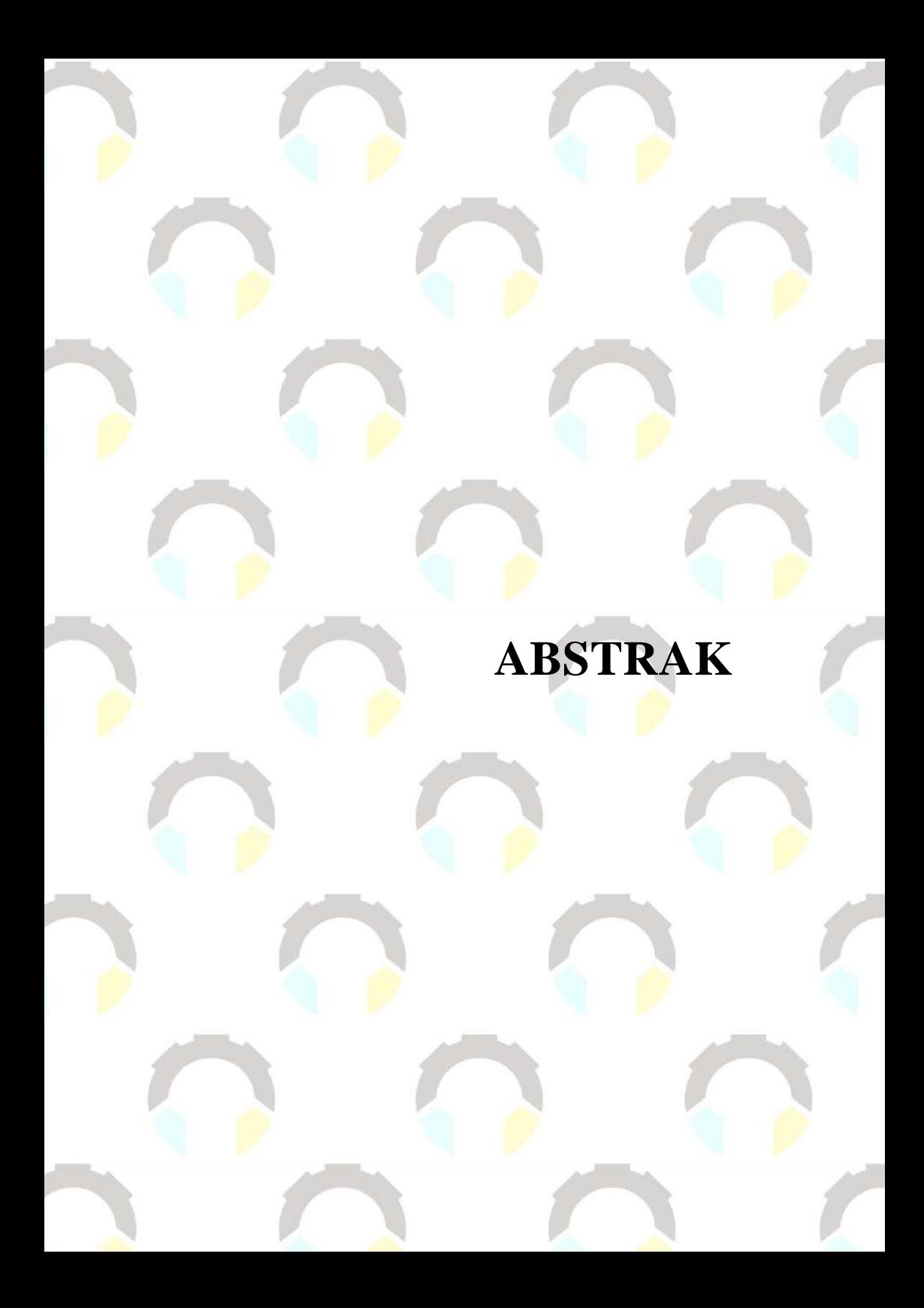

### **ABSTRAK**

Lembaga Filantropi Yayasan Gerak Sedekah Cilacap memiliki beberapa permasalahan yaitu pencatatan data donatur, *campaign*, dan transaksi donasi. Pencatatan donasi sering kali terlewatkan serta adanya donasi palsu mengganggu proses administrasi. Selain itu, yayasan ini hanya membuka donasi melalui *transfer* dan pembayaran langsung sehingga membuat donatur kesulitan dalam donasi. Sehingga perlu adanya pembuatan sistem yang digunakan untuk mempermudah dalam pencatatan administrasi donasi dan proses *fundraising* atau penggalangan dana.

Metode penelitian ini dengan cara pengambilan data melalui studi pustaka, observasi, dan wawancara pada pihak terkait. Pengembangan sistem menggunakan metode RAD karena dapat mempercepat waktu pengembangan perangkat lunak, dengan fokus pada pemodelan dan *prototyping*. Hal ini memudahkan pemahaman terhadap kebutuhan pengguna dan pengembangan solusi yang tepat. Dengan melibatkan prototipe tersebut, pihak pelanggan dapat aktif berpartisipasi dalam proses pengembangan. Selain itu, metode RAD juga membantu dalam mendeteksi kesalahan lebih awal selama proses pengembangan, sehingga memungkinkan tindakan perbaikan yang lebih cepat diambil. Selain itu, arsitektur pengembangan yang digunakan adalah *Restful API*, dengan *backend* yang terintegrasi *Payment Gateway*.

Hasil yang diperoleh yaitu sistem informasi yang dapat mengelola data-data informasi donasi serta hasil berbentuk file yang berformat *excel*.

**Kata kunci**: Filantropi, *Payment Gateway*, Yayasan, Donatur, Donasi

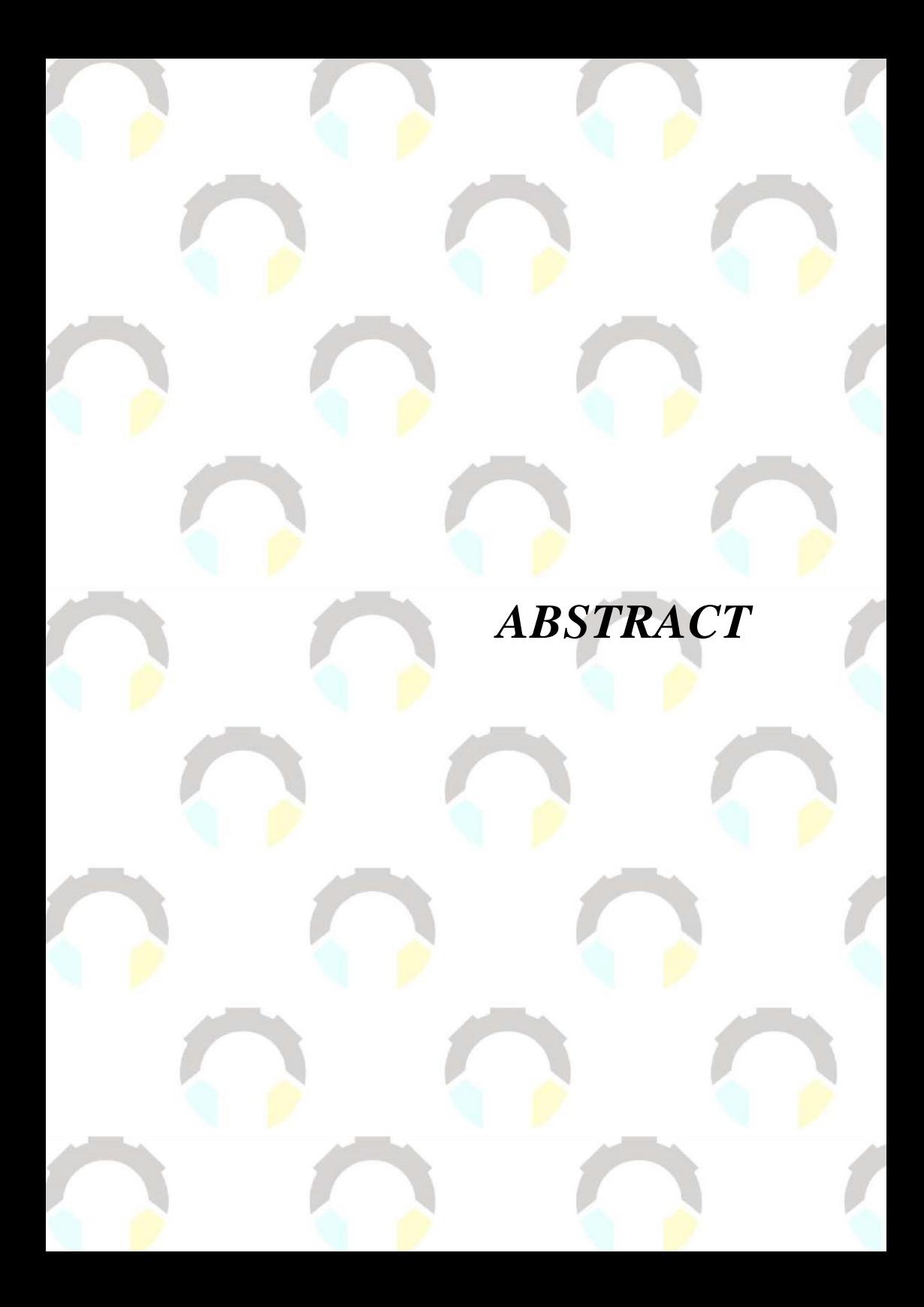

### **ABSTRACT**

*The philanthropic institution, Gerak Sedekah Cilacap Foundation, faces several challenges in terms of donor data recording, campaign management, and donation transactions. Donations often go unrecorded, and the presence of fraudulent donations disrupts the administrative process. Moreover, the foundation only accepts donations through transfers and direct payments, which creates difficulties for donors. Therefore, there is a need to develop a system that simplifies donation administration and fundraising processes.*

*This research employs various data collection methods, including literature review, observation, and interviews with relevant stakeholders. The system development will utilize the Rapid Application Development (RAD) method, which accelerates software development by focusing on modeling and prototyping. This approach enhances understanding of user requirements and facilitates the development of appropriate solutions. By involving prototypes, customers can actively participate in the development process. Furthermore, the RAD method aids in detecting errors early in the development process, enabling prompt corrective actions to be taken. The development architecture will utilize a Restful API, integrating a backend Payment Gateway.*

*The outcome of this project will be an information system capable of managing donation data, generating reports in Excel format, and streamlining the administrative processes.*

*Keywords: Philanthropy, Payment Gateway, Foundation, Donors, Donation*

## **KATA PENGANTAR**

### **KATA PENGANTAR**

بِسُمِ ٱللَّهِ ٱلرَّحۡمَـٰنِ ٱلرَّحِيمِ

### *Assalamu'alaikum Warahmatullohi Wabarakatuh.*

Puji dan syukur senantiasa kami panjatkan kehadirat Allah Subhanahu Wa Ta'ala atas segala nikmat, kekuatan, taufik serta Hidayah-Nya. Shalawat dan salam semoga tercurah kepada Rasulullah Shallallahu'alaihi Wa Sallam, keluarga, sahabat, dan para pengikut setianya. Aamiin, Atas kehendak Allah Subhanahu Wa Ta'ala, penulis dapat menyelesaikan tugas akhir yang berjudul :

### **"Sistem Informasi Donasi Di Yayasan Gerak Sedekah Cilacap"**

Pembuatan dan penyusunan tugas akhir ini merupakan salah satu syarat untuk memperoleh gelar Ahli Madya (A.Md) di Politeknik Negeri Cilacap. Penulis menyadari bahwa karya ini masih jauh dari sempurna karna keterbatasan dan hambatan yang dijumpai selama pengerjaannya. Sehingga Saran yang bersifat membangun sangatlah diharapkan demi Pengembangan yang lebih optimal dan kemajuan yang lebih baik.

*Wassalamu'alaikum Warahmatullohi Wabarakatuh.*

Cilacap, 21 Juli 2023

Sultoni Romadhon

# **UCAPAN TERIMA KASIH**

### **UCAPAN TERIMA KASIH**

Puji syukur kehadirat **Allah Subhanahu Wa Ta'ala** dan tanpa mengurangi rasa hormat yang mendalam penulis mengucapkan terima kasih yang sebesar-besarnya kepada semua pihak yang telah membantu menyelesaikan tugas akhir ini, terutama kepada:

- 1. Allah SWT yang selalu melimpahkan rahmat dan hidayah-Nya sehingga penulis dapat menyelesaikan laporan tugas akhir dengan baik.
- 2. Riyadi Purwanto, S.T., M.Eng. selaku Direktur Politeknik Negeri Cilacap.
- 3. Bapak Bayu Aji Girawan, S.T., M.T., selaku Wakil Direktur I Bidang Akademik Politeknik Negeri Cilacap.
- 4. Ibu Dwi Novia Prasetyanti, S.Kom., M.Cs.., selaku Ketua Jurusan Komputer dan Bisnis.
- 5. Ibu Ratih Hafsarah Maharani, S.Kom., M.Kom. selaku dosen pembimbing I tugas akhir, selalu membimbing dan memberi arahan pada tugas akhir serta memperbaiki laporan.
- 6. Ibu Linda Perdana Wanti, S.Kom., M.Kom. selaku dosen pembimbing II tugas akhir, selalu membimbing dan memberi arahan pada tugas akhir serta memperbaiki laporan.
- 7. Bapak Ipo Novianto, S.Kom., selaku Koordinator Tugas Akhir Jurusan Komputer dan Bisnis yang telah membantu dalam urusan tugas akhir saya.
- 8. Bapak Grizenzio Orchivillando, A.Md., selaku Koordinator Tugas Akhir Jurusan Komputer dan Bisnis yang telah membantu dalam urusan tugas akhir saya.
- 9. Bapak Miskam, S.E., selaku ketua Yayasan Gerak Sedekah Cilacap yang telah mengizinkan saya untuk mengangkat Yayasan Gerak Sedekah Cilacap sebagai studi kasus dalam tugas akhir.
- 10. Orang Tua penulis yang telah membantu baik dari segi materi maupun non materi, serta mendoakan saya sehingga saya mampu menyelesaikan tugas akhir tepat waktu.
- 11. Teman-teman Teknik Informatika Politeknik Negeri Cilacap khususnya teman kelas, yang telah membantu dalam memberikan informasi mengenai hal-hal penting dalam mengurus tugas akhir ini.

Semoga **Allah Subhanahu Wa Ta'ala** selalu memberikan perlindungan, rahmat, dan nikmat-Nya bagi kita semua. Aamiin.

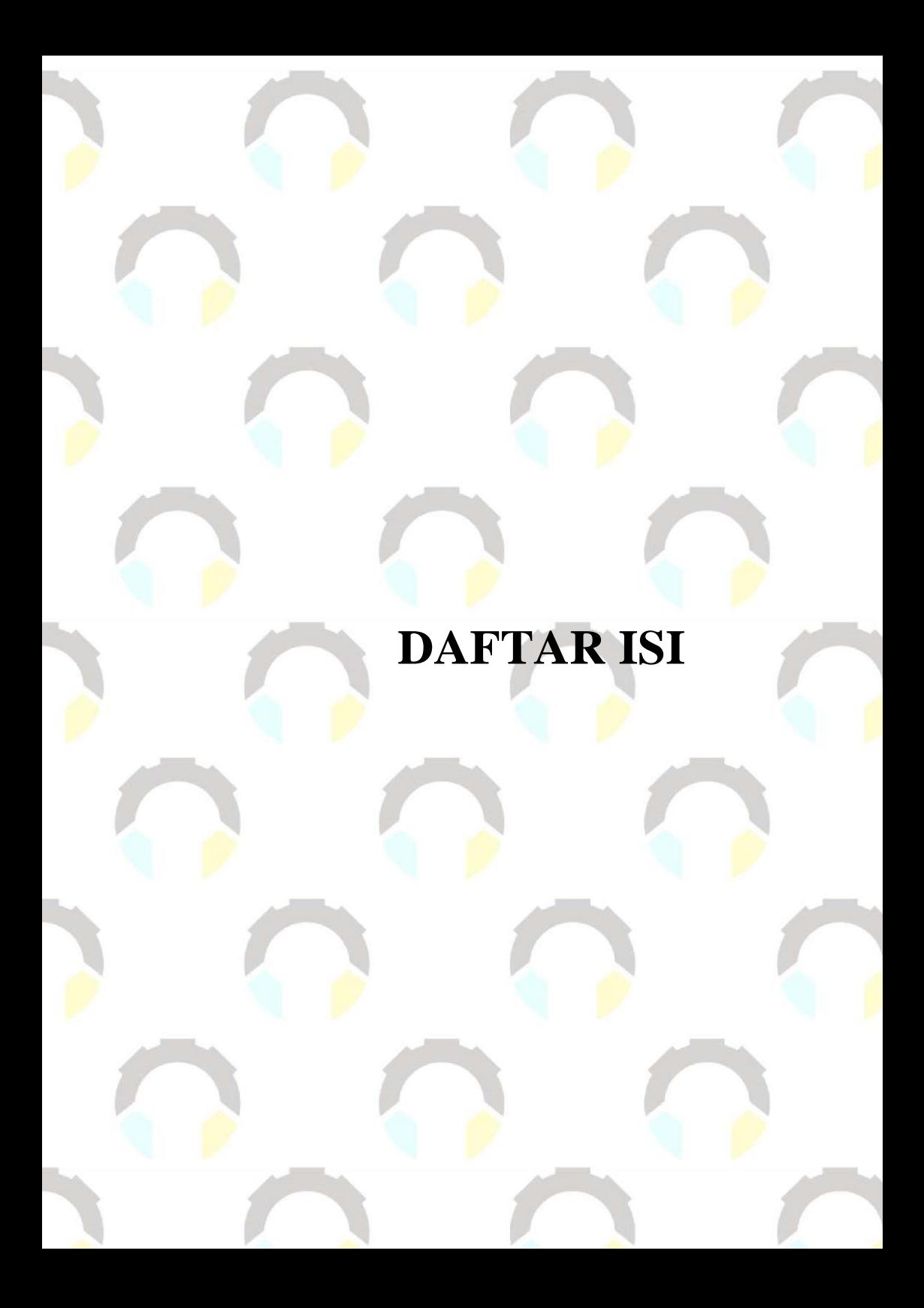

### **DAFTAR ISI**

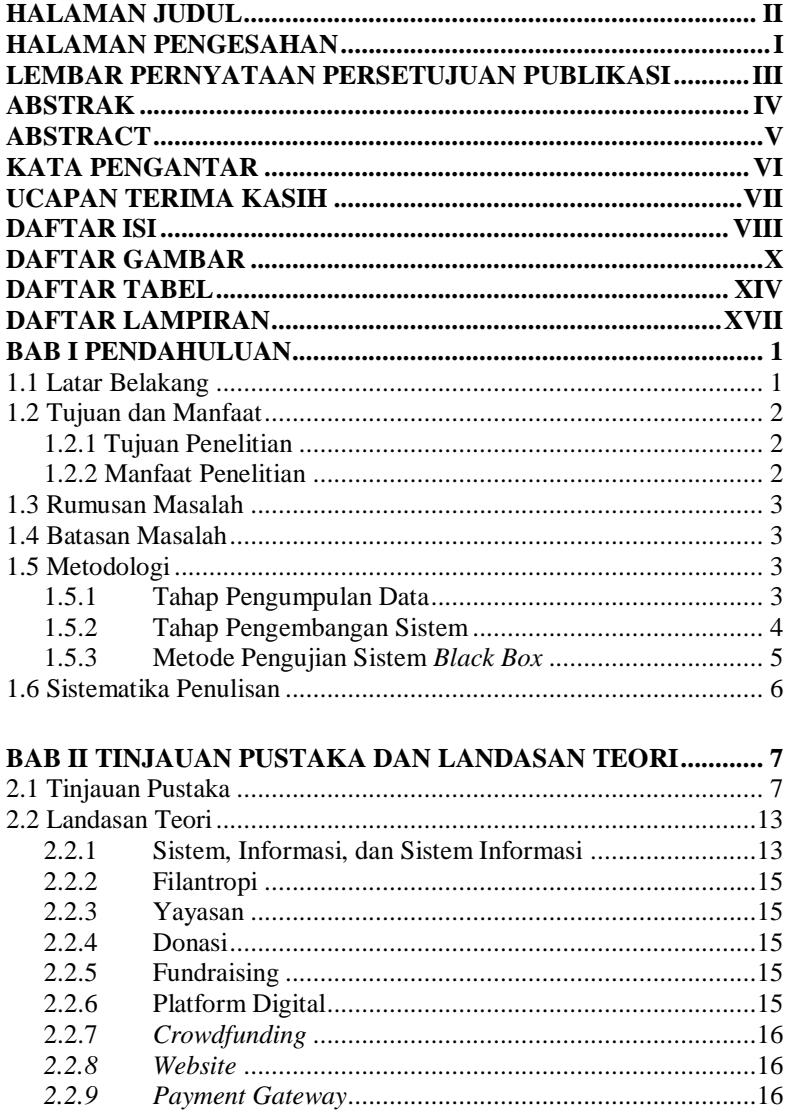

![](_page_20_Picture_242.jpeg)

# **DAFTAR GAMBAR**

### **DAFTAR GAMBAR**

![](_page_23_Picture_283.jpeg)

![](_page_24_Picture_350.jpeg)

![](_page_25_Picture_233.jpeg)

![](_page_26_Picture_58.jpeg)

# **DAFTAR TABEL**

### **DAFTAR TABEL**

![](_page_29_Picture_244.jpeg)

![](_page_30_Picture_311.jpeg)

**Tabel 4. 3** Hasil Pengujian *Usability*[32] .......................................... 182 **Tabel 4. 4** Kategori Interpretasi[32].................................................. 184

# DAFTAR SINGKATAN

### **DAFTAR SINGKATAN**

- UML = *Unified Modeling Language*
- DBMS = *Database Management System*
- SQL = *Structured Query Language*
- ERD = *Entity Relationship Diagram*
- PBO = Pemrograman Berorientasi Objek
- PHP = *Hypertext Preprocessor*

# **DAFTAR LAMPIRAN**

### **DAFTAR LAMPIRAN**

**LAMPIRAN A SURAT IZIN OBSERVASI LAMPIRAN B HASIL OBSERVASI LAMPIRAN C LEMBAR PENGUJIAN LAMPIRAN D LEMBAR QUISIONER**